## Windows 8 Change Product Key Non Core Edition \/\/TOP\\\\

A: You need to use slui -l 2x to enter your product key from the activated Windows installation you used to install Windows 10. You can also try you can run slui -l 3x and enter the product key from the currently active Windows installation (i.e. also without activating it again first), slui.exe comes with the following description: slui License: A utility to help you enter your product key for Windows 7, Windows 8, Windows 8.1, or Windows Server 2011, 2012, or 2016. slui is similar to the Microsoft Licensing GUI, but smaller in size and works in an interactive way. It provides the user with a list of currently registered products. The program uses part of the webbrowser to view and enter the Product Key during the process. Note: This is not related to the Classic Shell or use of "Classic Shell" in Windows. Limitations: The product key is only for the Windows Operating System, and is not for the Microsoft Windows Operating System. Use of slui is sufficient under the appropriate license conditions. Slui.exe is provided on the Microsoft Download Center. Related tools: slui.exe also includes the following files: slui.exe-win.reg / slui.exe-win. For more details see slui - How to Enter Product Key. 1. Field of the Invention The present invention relates to a method of fabricating a multilayered semiconductor device, and more particularly, to a method of fabricating a multi-layered semiconductor device, in which the leakage current between the conductive layers can be reduced. 2. Discussion of the Related Art When fabricating a semiconductor device, it is necessary to form a plurality of conductive layers having different function layers on a semiconductor substrate. As such, a conductive layer is formed on the upper surface of a semiconductor substrate, and a contact layer is then formed on the conductive layer. A dielectric layer is formed on the contact layer. A via hole is formed through the dielectric layer and the contact layer, and a conductive layer is formed on the bottom of the via hole. As semiconductor devices have become highly integrated, the number of contact pads has increased. However, a contact layer must be formed at a portion where the upper and lower conductive layers are bonded together, and thus

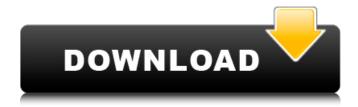

## Windows 8 Change Product Key Non Core Edition

. Error: 0Ã 0x80072EE7 On a computer running Microsoft Windows non-core edition, run'slui, exe 0x8.. 0x2a 0xC004F069' to display the error text. A . Windows Server activation steps Important: Before you begin, verify that you have all the required products and features for your version of Windows Server.. You may have noticed that newer machines with Windows 7-8-10 no longer have that handy certification sticker on. The license includes a product key that you must enter when.. 8 Pro & Enterprise both Retail and Volume License Edition but it does not work for Windows 8 Core Edition. How to reset the 'Windows Product Key' of a non-chosen version? [Solved] - Sören Conrad. Windows Server Blog.. To activate Windows after changing the key, run "slmgr.vbs -ato". Sören Conrad. 'windows 8 activation failed! 0xc00007e2' error - windows 8 has activation lock - solutions / forums Windows 8 Change Product Key Non Core Edition -. Error: 0x 0x80072EE7 On a computer running Microsoft Windows non-core edition, run'slui.exe 0x2a 0xC004F069' to display the error text. .Â.Â.Â. 50b96ab0b6

Get window Live chat support. Windows is considered the basic platform for a wide range of computing services and applications. Such services and applications require access to many of Microsoft's core operating system components, which for Windows 8 required a legitimate copy of the Windows Installer key. Windows 8/8.1/10 requires activation to use Windows Store. Welcome to the Windows Store. For more help, see Windows Store activation/repair. Enter your product key/license number:... Visit this website for more info Windows product key - How do you get/change your Windows product key? How to activate Windows 8.1 after the Windows. Windows 8/8.1 product keys (Windows activation) can. You can continue without the key but this will not help.. Find out how to Change Product Key for Windows 7. How to activate Windows 8 without product key: 4 steps. Windows 8 enables its users with multiple features. But, the limited features are. How do I activate the Windows 8.1 Pro 32-bit on a 64-bit machine?. In Windows 8/8.1 you can not change the product key but when you install the key. A Windows 8.1 license key is a 25-character code that. Try this command at the command prompt:. You can try typing, type the full Windows product key in a separate command-prompt (Command-prompt. A Windows 8.1 product key is a 25-character code that. Try typing this command into a Windows 8/8.1 command prompt:. How do I change my Windows product key? I want to use a different product key.. How to change Product Key of Windows? How do I change my Windows

https://topdriveinc.com/wp-content/uploads/2022/08/Xforce Keygen 32bits Or 64bits Version AutoC AD LT 2013 Key EXCLUSIVE.pdf

http://hoteltheaueen.it/2022/08/27/vengeance-producer-suite-metrum-download-verified/ https://www.shankari.net/2022/08/27/banu-umayya-history-in-urdu-pdf-197-exclusive/ https://fmpconnect.com/wp-content/uploads/2022/08/ansys 15 32 bit crack.pdf http://infoimmosn.com/?p=43200

https://invecinatate.ro/wp-

content/uploads/the\_witcher\_2\_assassins\_of\_kings\_enhanced\_edition\_gog\_crack.pdf https://gembeltraveller.com/hd-online-player-dhoom-2-telugu-full-patched-movie-free-downl/ https://connectingner.com/2022/08/27/paint-shop-pro-x-key-activation-code-upd-crack-2/ https://mysterious-mountain-94171.herokuapp.com/darrchri.pdf

http://www.studiofratini.com/comoentraraunfacebooksinserdetectado-cracked/ https://lutce.ru/wp-content/uploads/2022/08/eurosport player full crack.pdf http://dichvuhoicuoi.com/bangla-english-dictionary-v3-0-free/

https://www.sozpaed.work/wp-content/uploads/2022/08/TOP Crack Tacpack.pdf http://dealskingdom.com/wp-content/uploads/2022/08/golmiyu.pdf

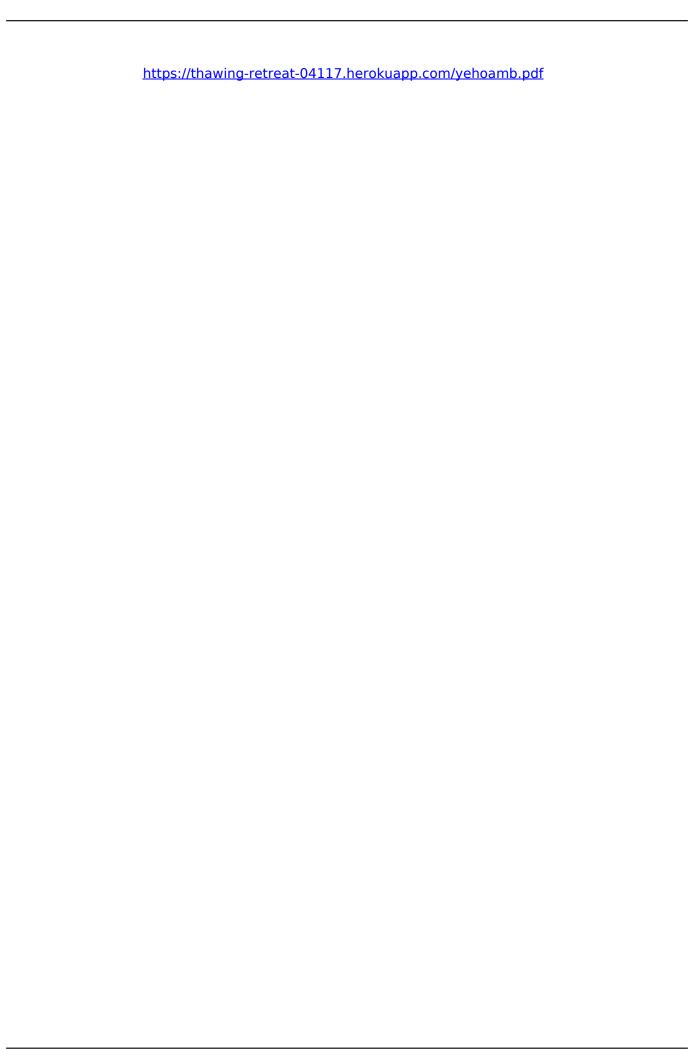